## Package 'fHMM'

February 24, 2024

<span id="page-0-0"></span>Type Package

Title Fitting Hidden Markov Models to Financial Data

Version 1.2.2

Description Fitting (hierarchical) hidden Markov models to financial data via maximum likelihood estimation. See Oelschläger, L. and Adam, T. ``Detecting bearish and bullish markets in financial time series using hierarchical hidden Markov models'' (2021, Statistical Modelling) [<doi:10.1177/1471082X211034048>](https://doi.org/10.1177/1471082X211034048) for a reference.

Language en-US

URL <https://loelschlaeger.de/fHMM/>

BugReports <https://github.com/loelschlaeger/fHMM/issues>

License GPL-3

Encoding UTF-8

**Depends**  $R (= 4.0.0)$ 

Imports checkmate, cli, foreach, graphics, grDevices, MASS, oeli (>= 0.3.0), padr, progress, Rcpp, stats, utils

LinkingTo Rcpp, RcppArmadillo

Suggests covr, doSNOW, knitr, parallel, rmarkdown, testthat (>= 3.0.0), tseries

RoxygenNote 7.3.1

VignetteBuilder knitr

Config/testthat/edition 3

LazyData true

LazyDataCompression xz

NeedsCompilation yes

Author Lennart Oelschläger [aut, cre]

(<<https://orcid.org/0000-0001-5421-9313>>), Timo Adam [aut] (<<https://orcid.org/0000-0001-9079-3259>>), Rouven Michels [aut] (<<https://orcid.org/0000-0002-5433-6197>>) <span id="page-1-0"></span>Maintainer Lennart Oelschläger <oelschlaeger.lennart@gmail.com> Repository CRAN Date/Publication 2024-02-24 21:20:03 UTC

## R topics documented:

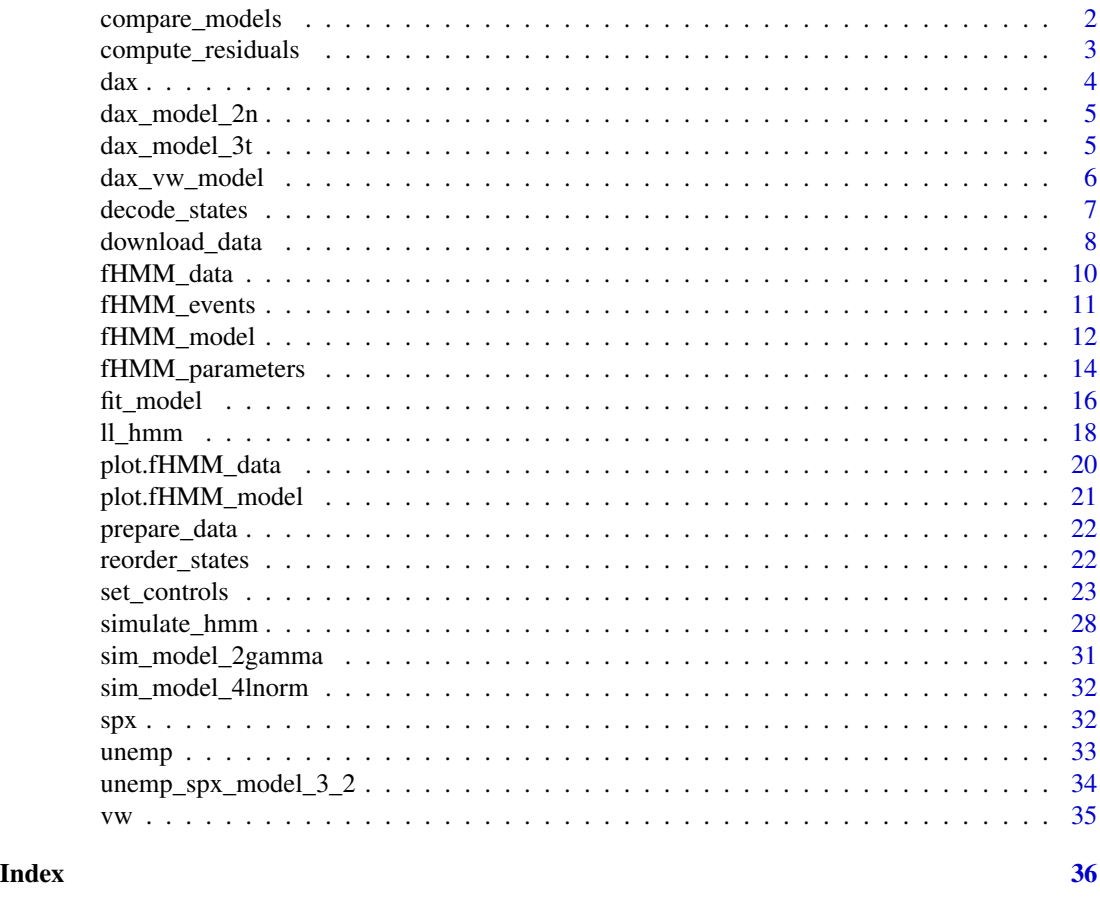

compare\_models *Compare multiple models*

#### Description

This function performs model comparison by comparing multiple [fHMM\\_model](#page-11-1) objects with respect to

- the number of model parameters,
- the log-likelihood value,
- the AIC value,
- the BIC value.

#### <span id="page-2-0"></span>compute\_residuals 3

#### Usage

compare\_models(...)

#### Arguments

```
... A list of one or more objects of class fHMM_model.
```
#### Value

A data.frame with models in rows and comparison criteria in columns.

#### Examples

```
### 3-state HMM with t-distributions is preferred over 2-state HMM with
### normal distributions for the DAX data based on AIC and BIC
compare_models(dax_model_2n, dax_model_3t)
```
compute\_residuals *Compute (pseudo-) residuals*

#### Description

This function computes (pseudo-) residuals of an [fHMM\\_model](#page-11-1) object.

#### Usage

```
compute_residuals(x, verbose = TRUE)
```
#### Arguments

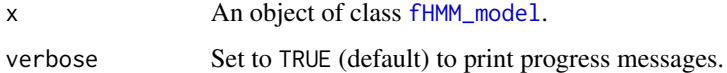

#### Value

An object of class [fHMM\\_model](#page-11-1) with residuals included.

#### Examples

```
compute_residuals(dax_model_3t)
summary(residuals(dax_model_3t))
```
#### Description

Deutscher Aktienindex (DAX) index data from 1988 to 2022 from Yahoo Finance.

#### Usage

dax

#### Format

A data.frame with 9012 rows and the following 7 columns:

- Date: The date.
- Open: Opening price.
- High: Highest price.
- Low: Lowest price.
- Close: Close price adjusted for splits.
- Adj.Close: Close price adjusted for dividends and splits.
- Volume: Trade volume.

#### Details

The data was obtained via:

```
dax <- download_data(
  symbol = "^GDAXI", # DAX identifier on Yahoo Finance
  from = "1988-01-01", # first observation
  to = "2022-12-31" # last observation
\mathcal{L}
```
The data is also available as .csv file via:

```
system.file("extdata", "dax.csv", package = "fHMM")
```
#### Source

<https://finance.yahoo.com/quote/%5EGDAXI>

<span id="page-3-0"></span>

<span id="page-4-0"></span>

#### Description

A pre-computed HMM on closing prices of the DAX from 2000 to 2022 with two hidden states and normal state-dependent distributions for demonstration purpose.

#### Usage

data("dax\_model\_2n")

#### Format

An object of class [fHMM\\_model](#page-11-1).

#### Details

The model was estimated via:

```
controls <- set_controls(
 states = 2,
 sdds = "t(df = normal)",
 data = list(file = dax,
   date_column = "Date",
   data_column = "Close",
   logreturns = TRUE,
   from = "2000-01-03",
   to = "2022-12-31"
 ),
 fit = list(runs = 100))
dax_data <- prepare_data(controls)
dax_model_2n <- fit_model(dax_data)
```
dax\_model\_3t *DAX 3-state HMM with t-distributions*

#### Description

A pre-computed HMM on closing prices of the DAX from 2000 to 2022 with three hidden states and state-dependent t-distributions for demonstration purpose.

#### <span id="page-5-0"></span>Usage

data("dax\_model\_3t")

#### Format

An object of class [fHMM\\_model](#page-11-1).

#### Details

The model was estimated via:

```
controls <- set_controls(
 states = 3,
 sdds = "t",data = list(file = dax,
   date_column = "Date",
   data_column = "Close",
   logreturns = TRUE,
   from = "2000-01-03",
   to = "2022-12-31"),
 fit = list(runs = 200)\mathcal{L}dax_data <- prepare_data(controls)
dax_model_3t <- fit_model(dax_data)
```
dax\_vw\_model *DAX/VW hierarchical HMM with t-distributions*

#### Description

A pre-computed HHMM with monthly averaged closing prices of the DAX from 2010 to 2022 on the coarse scale, Volkswagen AG stock data on the fine scale, two hidden fine-scale and coarse-scale states, respectively, and state-dependent t-distributions for demonstration purpose.

#### Usage

data("dax\_vw\_model")

#### Format

An object of class [fHMM\\_model](#page-11-1).

<span id="page-6-0"></span>decode\_states 7

#### Details

The model was estimated via:

```
controls <- set_controls(
 hierarchy = TRUE,
 states = c(2, 2),
 sdds = c("t", "t"),
 period = "m",data = list(file = list(dax, vw),from = "2010-01-01",
   to = "2022-12-31",
   logreturns = c(TRUE, TRUE)
 ),
 fit = list(
   runs = 200
 )
)
dax_vw_data <- prepare_data(controls)
dax_vw_model <- fit_model(dax_vw_data)
```
decode\_states *Decode the underlying hidden state sequence*

#### Description

This function decodes the (most likely) underlying hidden state sequence by applying the Viterbi algorithm for global decoding.

#### Usage

```
decode_states(x, verbose = TRUE)
```
viterbi(observations, nstates, sdd, Gamma, mu, sigma = NULL, df = NULL)

#### Arguments

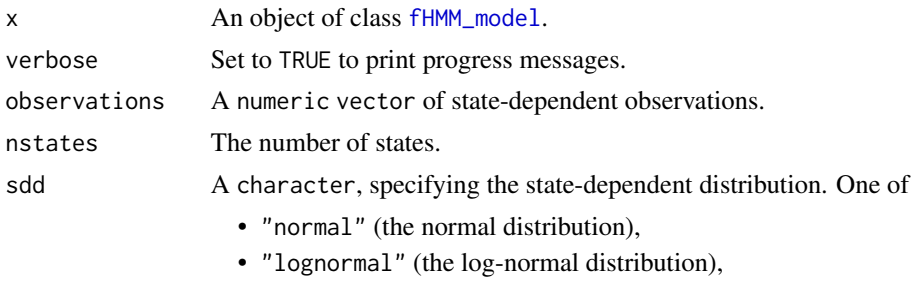

• "t" (the t-distribution),

<span id="page-7-0"></span>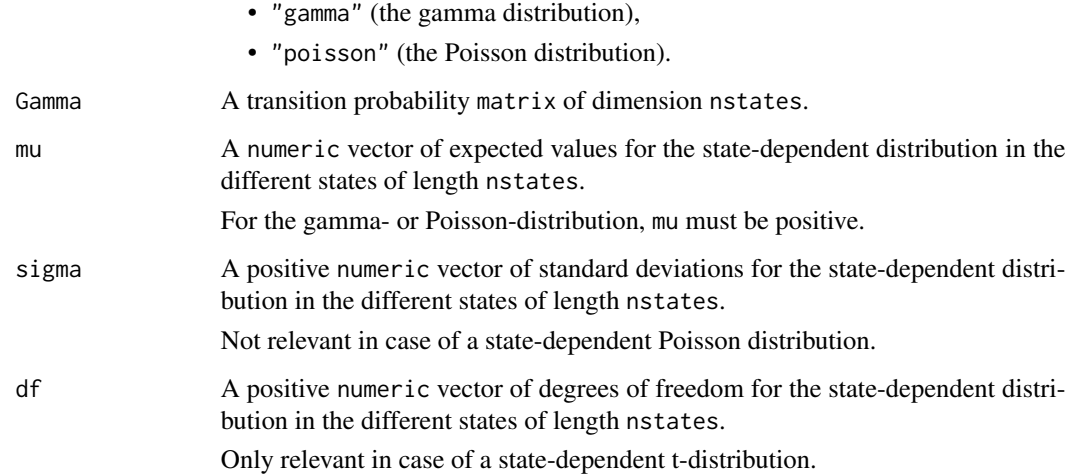

#### Value

An object of class [fHMM\\_model](#page-11-1) with decoded state sequence included.

#### References

[https://en.wikipedia.org/wiki/Viterbi\\_algorithm](https://en.wikipedia.org/wiki/Viterbi_algorithm)

#### Examples

```
decode_states(dax_model_3t)
plot(dax_model_3t, type = "ts")
viterbi(
 observations = c(1, 1, 1, 10, 10, 10),
 nstates = 2,
 sdd = "poisson",
 Gamma = matrix(0.5, 2, 2),
 mu = c(1, 10))
```
download\_data *Download financial data from Yahoo Finance*

#### Description

This function downloads financial data from <https://finance.yahoo.com/> and returns it as a data.frame.

download\_data 9

#### Usage

```
download_data(
  symbol,
  from = "1902-01-01",
  to = Sys.DataFrame(),
  fill_dates = FALSE,
  columns = c("Date", "Open", "High", "Low", "Close", "Adj.Close", "Volume")
\mathcal{L}
```
#### Arguments

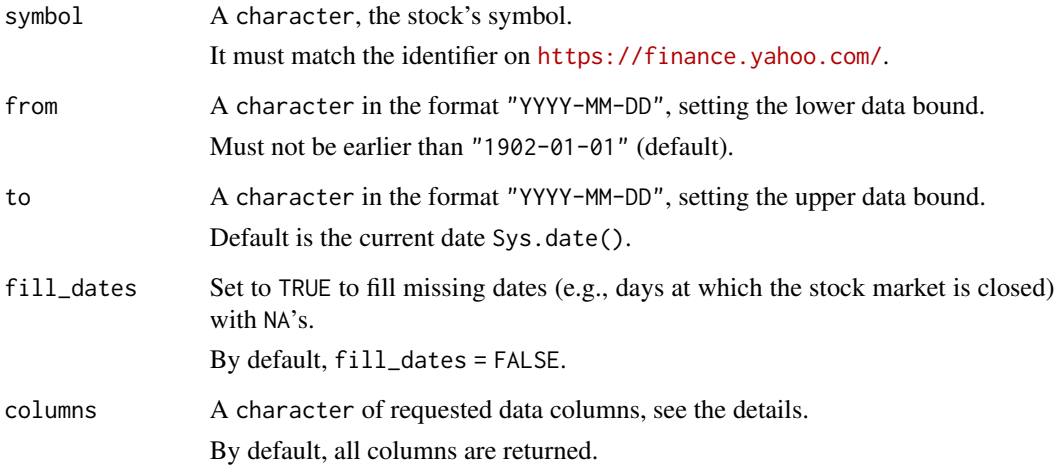

#### Details

Yahoo Finance provides historical daily data for stocks or indices. The following data columns are available:

- Date: The date.
- Open: Opening price.
- High: Highest price.
- Low: Lowest price.
- Close: Close price adjusted for splits.
- Adj.Close: Close price adjusted for dividends and splits.
- Volume: Trade volume.

#### Value

A data.frame.

#### Examples

```
### 21st century DAX closing prices
data <- download_data(
  symbol = "\text{°GDAXI}", from = "2000-01-01", columns = c("Date", "Close"),
  fill_dates = TRUE
\lambdahead(data)
```
<span id="page-9-1"></span>fHMM\_data *Constructor of an* fHMM\_data *object*

#### Description

This function constructs an object of class fHMM\_data, which contains the financial data for modeling.

#### Usage

```
fHMM_data(
  dates,
  time_points,
 markov_chain,
 data,
  time_series,
 T_star,
  controls,
  true_parameters
\mathcal{L}## S3 method for class 'fHMM_data'
print(x, \ldots)## S3 method for class 'fHMM_data'
```

```
summary(object, ...)
```
#### Arguments

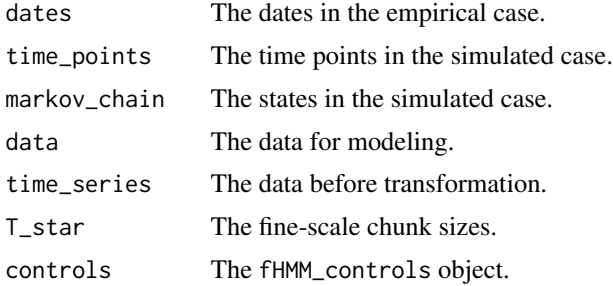

<span id="page-9-0"></span>

#### <span id="page-10-0"></span>fHMM\_events 11

true\_parameters

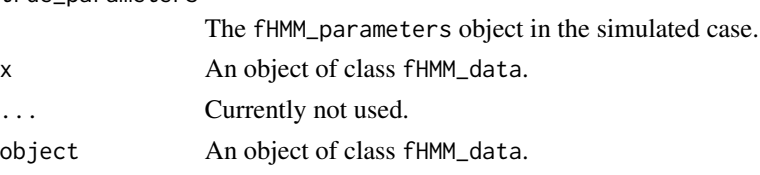

#### Value

An object of class fHMM\_data, which is a list containing the following elements:

- The matrix of the dates if simulated = FALSE and controls\$data\$data\_column is specified,
- the matrix of the time\_points if simulated = TRUE or controls\$data\$data\_column is not specified,
- the matrix of the simulated markov\_chain if simulated = TRUE,
- the matrix of the simulated or empirical data used for estimation,
- the matrix time\_series of empirical data before the transformation to log-returns if simulated  $=$  FALSE,
- the vector of fine-scale chunk sizes T\_star if controls\$hierarchy = TRUE,
- the input controls,
- the true\_parameters.

<span id="page-10-1"></span>fHMM\_events *Checking events*

#### Description

This function checks the input events.

#### Usage

```
fHMM_events(events)
```
## S3 method for class 'fHMM\_events'  $print(x, ...)$ 

#### Arguments

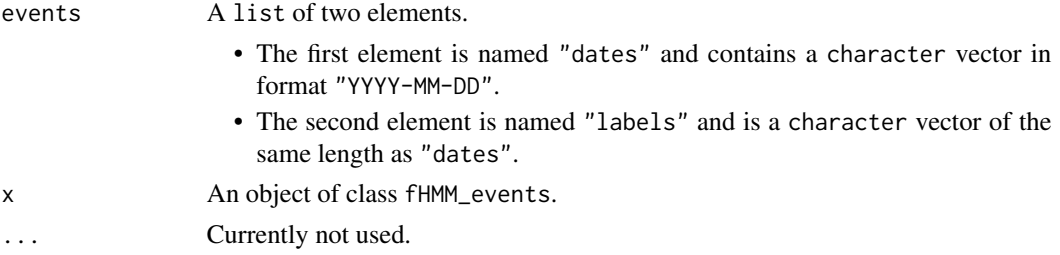

#### Value

An object of class fHMM\_events.

#### Examples

```
events <- list(
  dates = c("2001-09-11", "2008-09-15", "2020-01-27"),
  labels = c("9/11 terrorist attack", "Bankruptcy Lehman Brothers",
    "First COVID-19 case Germany"
 )
)
events <- fHMM_events(events)
```
<span id="page-11-1"></span>fHMM\_model *Constructor of a model object*

#### Description

This function constructs an object of class [fHMM\\_model](#page-11-1), which contains details about the fitted (hierarchical) Hidden Markov model.

#### Usage

```
fHMM_model(
  data,
 estimate,
 nlm_output,
 estimation_time,
 ll,
 lls,
 gradient,
 hessian,
 decoding
)
## S3 method for class 'fHMM_model'
print(x, \ldots)## S3 method for class 'fHMM_model'
residuals(object, ...)
## S3 method for class 'fHMM_model'
summary(object, alpha = 0.05, ...)
## S3 method for class 'fHMM_model'
```
<span id="page-11-0"></span>

#### <span id="page-12-0"></span>fHMM\_model 13

```
coef(object, alpha = 0.05, digits = 2, ...)## S3 method for class 'fHMM_model'
AIC(object, \dots, k = 2)
## S3 method for class 'fHMM_model'
BIC(object, ...)
## S3 method for class 'fHMM_model'
nobs(object, ...)
## S3 method for class 'fHMM_model'
logLik(object, ...)
npar(object, ...)
## S3 method for class 'fHMM_model'
npar(object, ...)
## S3 method for class 'fHMM_model'
```
predict(object, ahead =  $5$ , alpha =  $0.05$ , ...)

#### Arguments

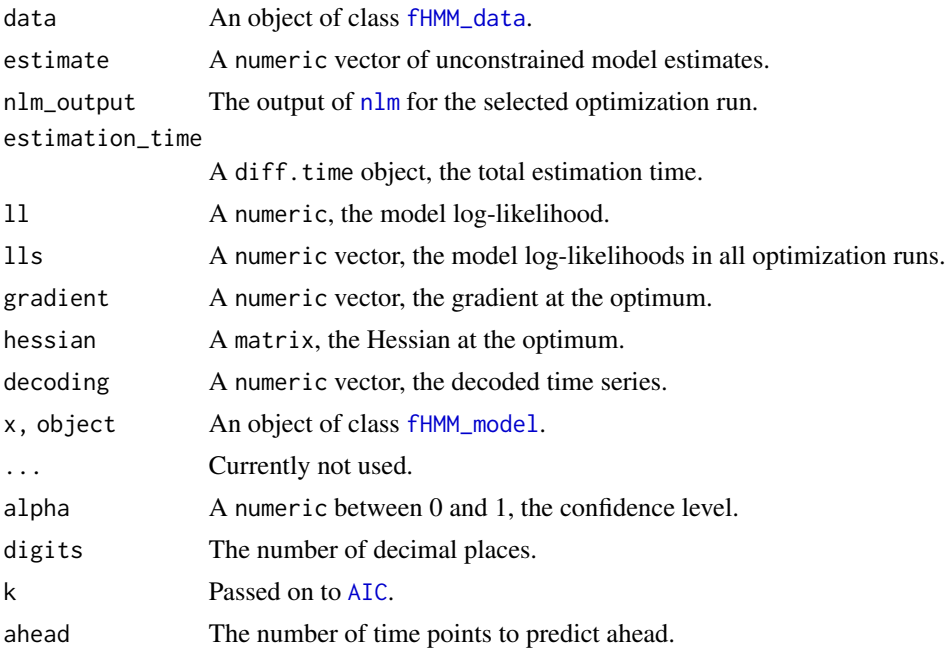

#### Value

An object of class [fHMM\\_model](#page-11-1).

<span id="page-13-0"></span>fHMM\_parameters *Set and check model parameters*

#### Description

This function sets and checks model parameters. Unspecified parameters are sampled.

#### Usage

```
fHMM_parameters(
  controls = list(),
 hierarchy = FALSE,
  states = if (!hierarchy) 2 else c(2, 2),
  sdds = if (!hierarchy) "normal" else c("normal", "normal"),
  Gamma = NULL,
 mu = NULL,signa = NULL,df = NULL,Gamma_star = NULL,
 mu\_star = NULL,sigma_star = NULL,
  df_star = NULL,
  scale\_par = c(1, 1),seed = NULL,check_controls = TRUE
)
## S3 method for class 'fHMM_parameters'
```

```
print(x, \ldots)
```
#### Arguments

controls Either a list or an object of class fHMM\_controls. The list can contain the following elements, which are described in more detail below: • hierarchy, defines an hierarchical HMM, • states, defines the number of states, • sdds, defines the state-dependent distributions, • horizon, defines the time horizon. • period, defines a flexible, periodic fine-scale time horizon, • data, a list of controls that define the data, • fit, a list of controls that define the model fitting Either none, all, or selected elements can be specified. Unspecified parameters are set to their default values, see below. Specifications in controls override individual specifications.

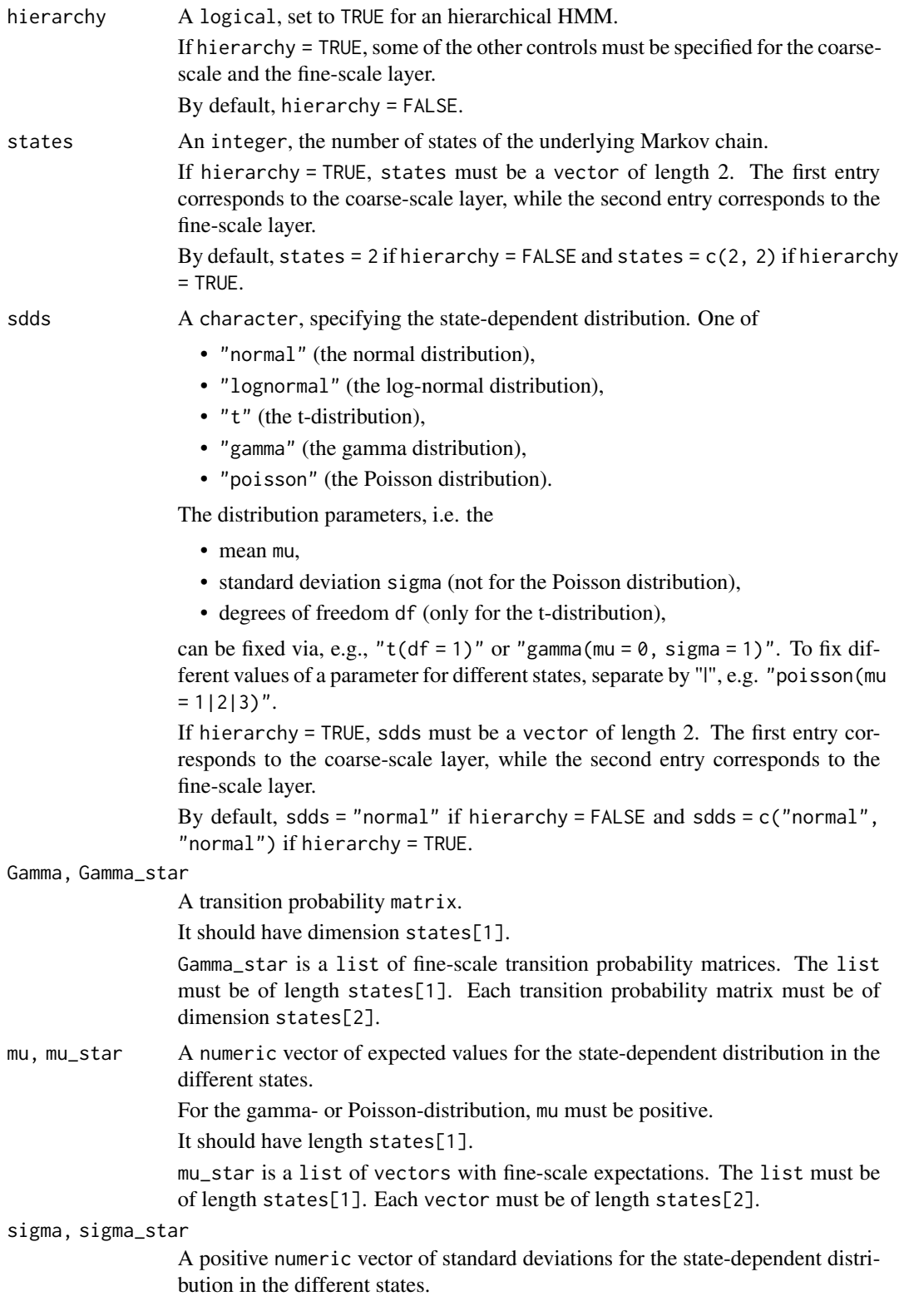

<span id="page-15-0"></span>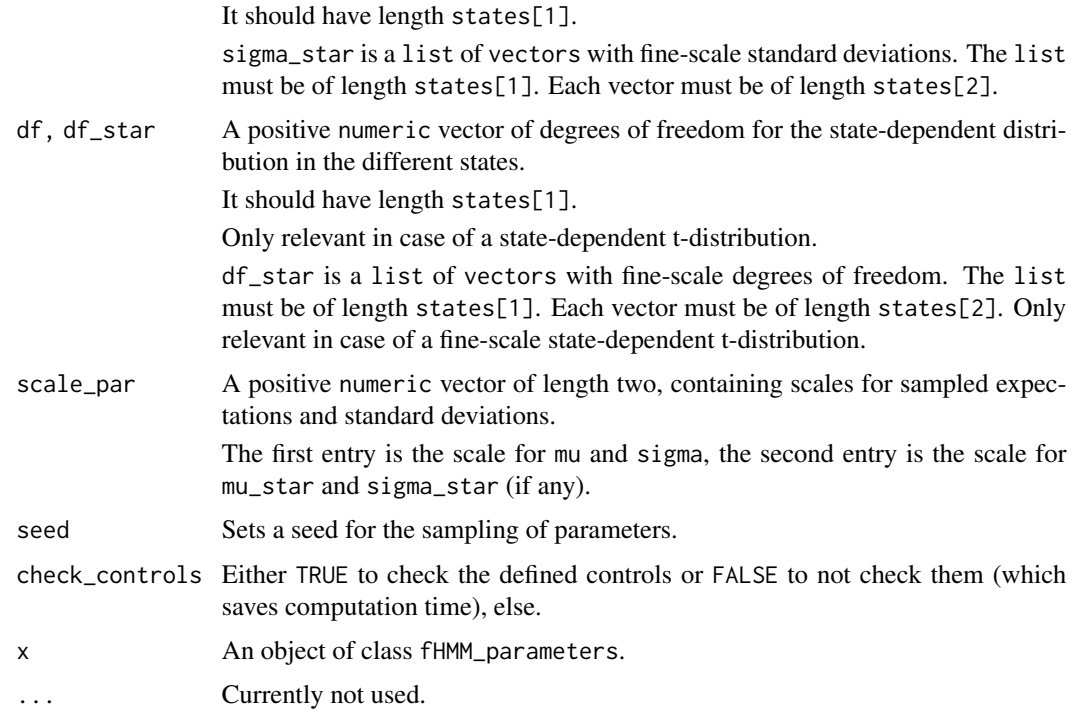

#### Details

See the [vignette on the model definition](https://loelschlaeger.de/fHMM/articles/) for more details.

#### Value

An object of class fHMM\_parameters.

#### Examples

```
parameters <- fHMM_parameters(states = 2, sdds = "normal")
parameters$Gamma
```
fit\_model *Model fitting*

#### Description

This function fits a HMM to [fHMM\\_data](#page-9-1) via numerical likelihood maximization.

#### Usage

```
fit_model(data, ncluster = 1, seed = NULL, verbose = TRUE, init = NULL)
```
#### <span id="page-16-0"></span>fit\_model 17

#### Arguments

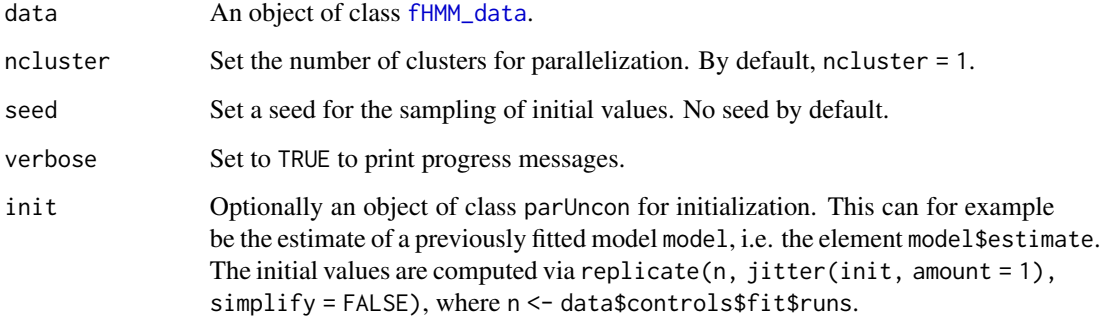

#### Details

The function is parallelized if ncluster > 1.

#### Value

An object of class [fHMM\\_model](#page-11-1).

#### Examples

### 2-state HMM with normal distributions

```
# define model
controls <- set_controls(states = 2, sdds = "normal", horizon = 100, runs = 20)
# define parameters
parameters \leq fHMM_parameters(controls, mu = c(-1, 1), seed = 1)
# sample data
data <- prepare_data(controls, true_parameter = parameters, seed = 1)
# fit model
model <- fit_model(data, seed = 1)
# inspect fit
summary(model)
plot(model, "sdds")
# decode states
model <- decode_states(model)
# predict
predict(model, ahead = 5)
```
#### Description

This function computes the log-likelihood value of a (hierarchical) hidden Markov model for given observations and parameter values.

#### Usage

```
ll_hmm(
  parUncon,
  observations,
  controls = list(),hierarchy = FALSE,
  states = if (!hierarchy) 2 else c(2, 2),
  sdds = if (!hierarchy) "normal" else c("normal", "normal"),
  negative = FALSE,
  check_controls = TRUE
)
```
#### Arguments

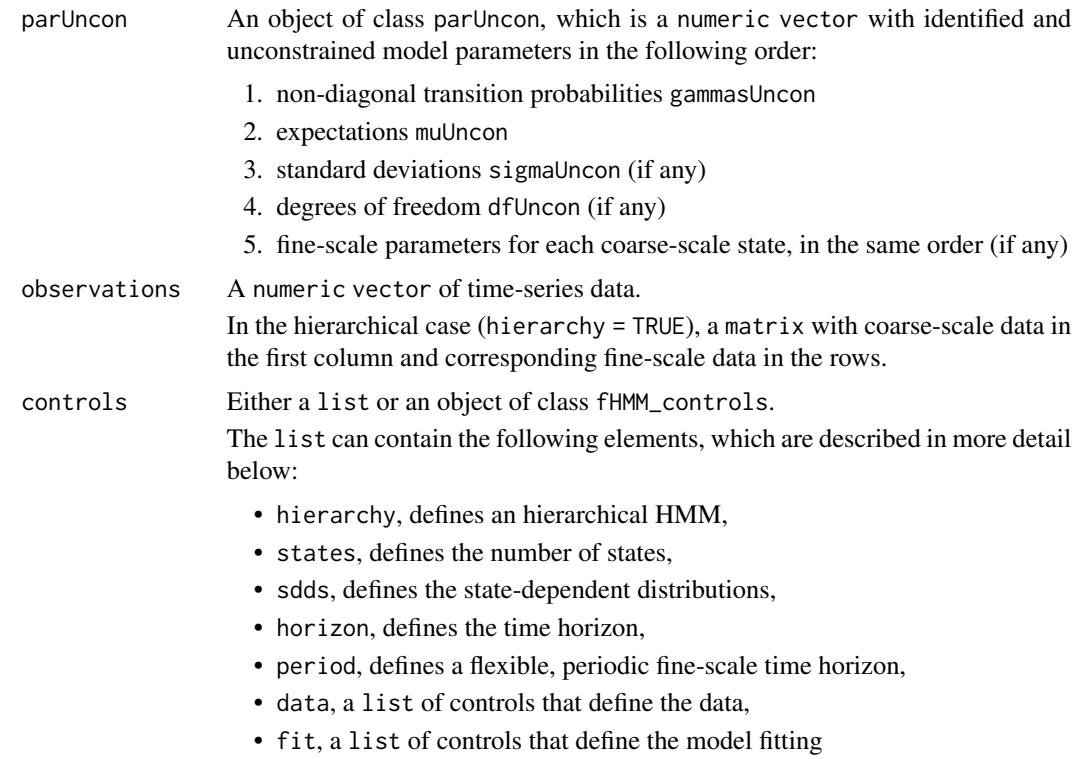

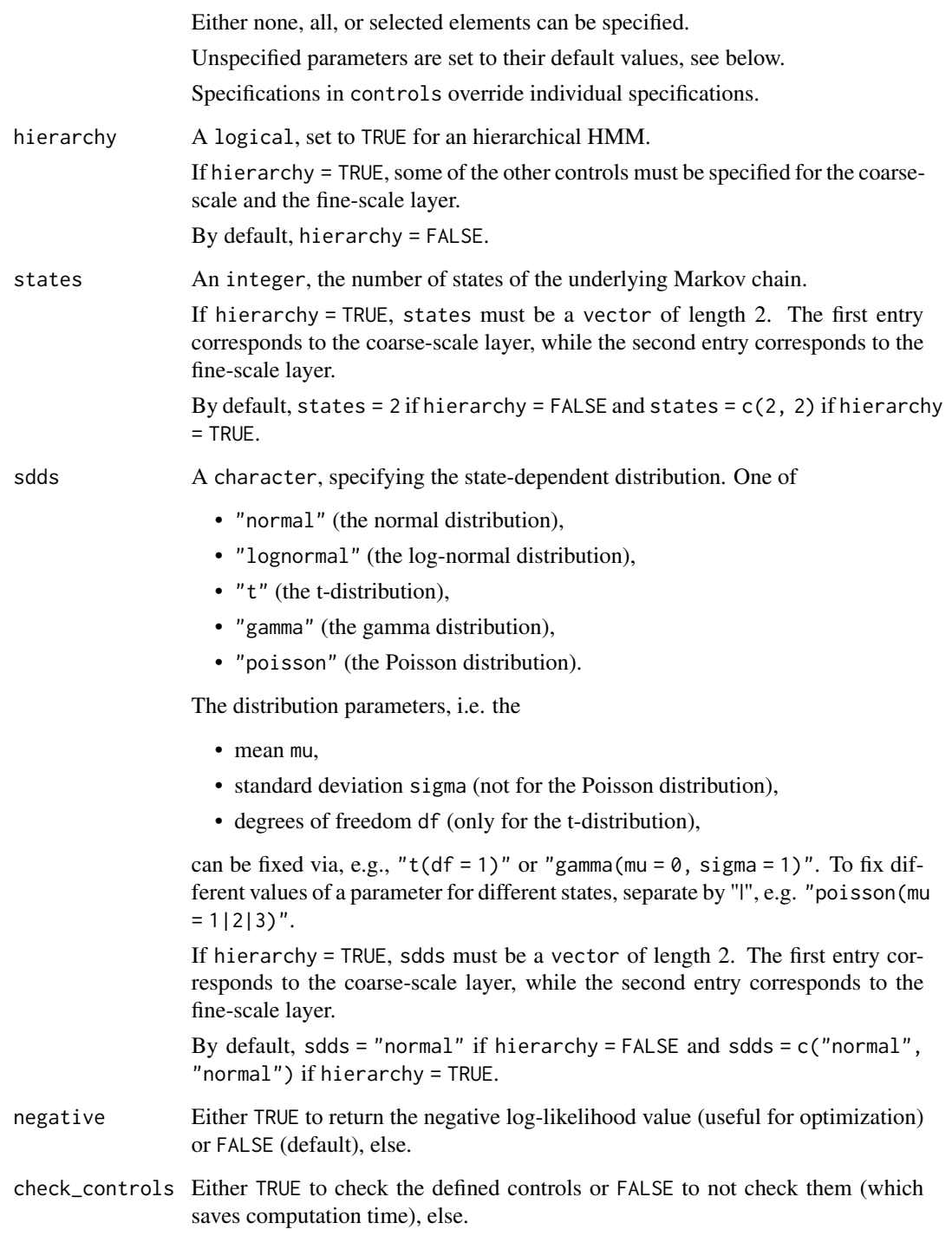

### Value

The (negative) log-likelihood value.

#### Examples

```
### HMM log-likelihood
controls <- set_controls(states = 2, sdds = "normal")
parameters <- fHMM_parameters(controls)
parUncon <- par2parUncon(parameters, controls)
observations <- 1:10
ll_hmm(parUncon, observations, controls)
### HHMM log-likelihood
controls <- set_controls(
 hierarchy = TRUE, states = c(2, 2), sdds = c("normal", "normal")\lambdaparameters <- fHMM_parameters(controls)
parUncon <- par2parUncon(parameters, controls)
observations \leq matrix(dnorm(110), ncol = 11, nrow = 10)
ll_hmm(parUncon, observations, controls)
```
plot.fHMM\_data *Plot method for an object of class* fHMM\_data

#### Description

This function is the plot method for an object of class fHMM\_data.

#### Usage

```
## S3 method for class 'fHMM_data'
plot(x, events = NULL, title = NULL, from = NULL, to = NULL, ...)
```
#### Arguments

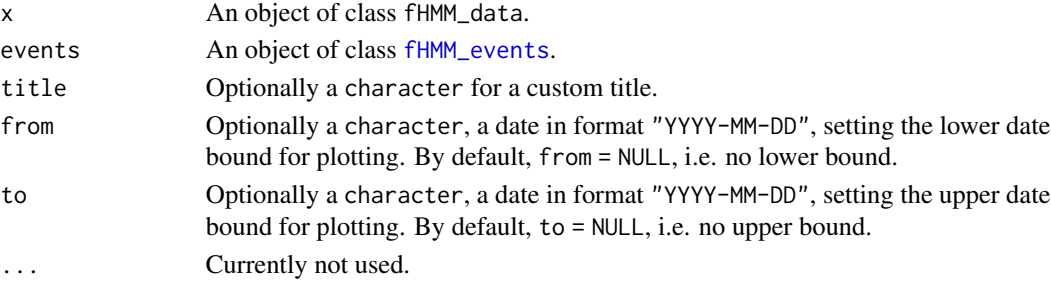

#### Value

No return value. Draws a plot to the current device.

#### Examples

```
plot(dax_model_3t$data, title = "DAX time series")
```
<span id="page-19-0"></span>

<span id="page-20-0"></span>plot.fHMM\_model *Plot method for an object of class* [fHMM\\_model](#page-11-1)

#### Description

This function is the plot method for an object of class [fHMM\\_model](#page-11-1).

#### Usage

```
## S3 method for class 'fHMM_model'
plot(
  x,
  plot_type = "ts",
  events = NULL,
  colors = NULL,
  ll_relative = TRUE,
  title = NULL,
  from = NULL,
  to = NULL,...
)
```
#### Arguments

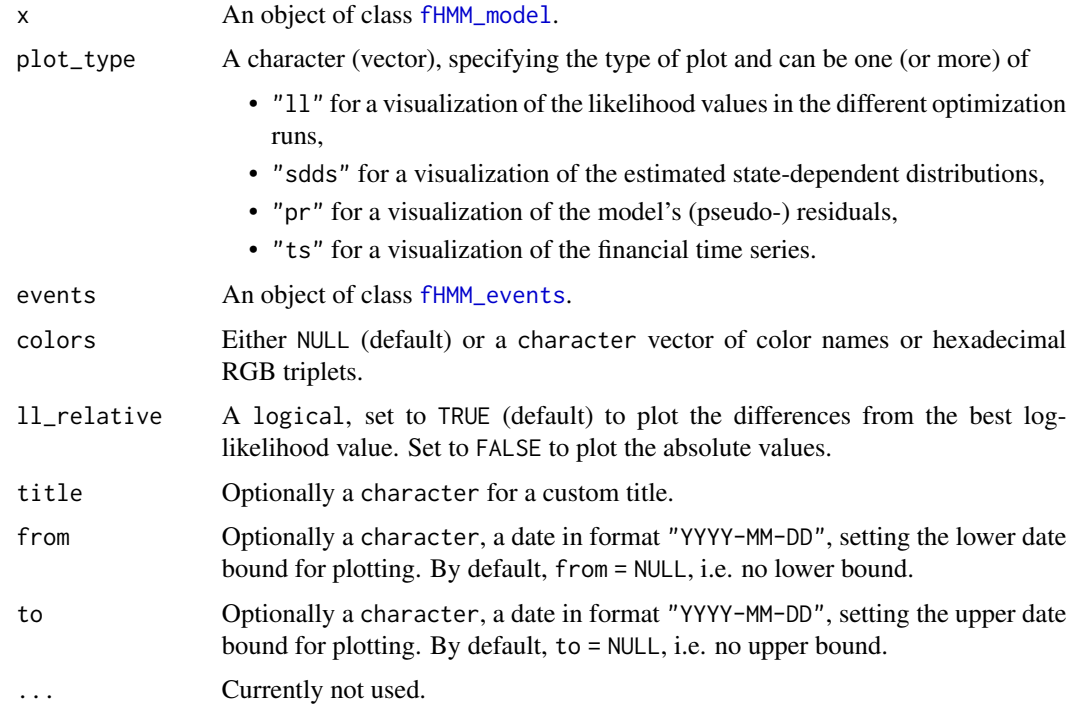

#### <span id="page-21-0"></span>Value

No return value. Draws a plot to the current device.

prepare\_data *Prepare data*

#### Description

This function simulates or reads financial data for the {fHMM} package.

#### Usage

```
prepare_data(controls, true_parameters = NULL, seed = NULL)
```
#### Arguments

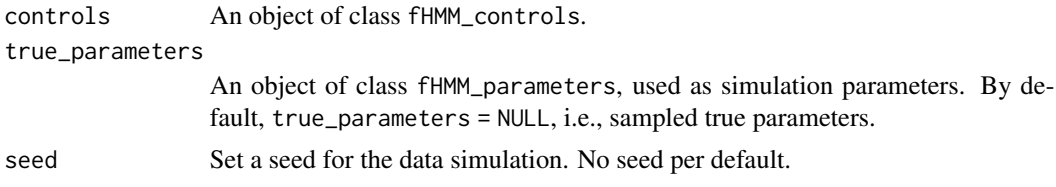

#### Value

An object of class [fHMM\\_data](#page-9-1).

#### Examples

```
controls <- set_controls()
data <- prepare_data(controls)
class(data)
summary(data)
```
reorder\_states *Reorder estimated states*

#### Description

This function reorders the estimated states, which can be useful for a comparison to true parameters or the interpretation of states.

#### Usage

```
reorder_states(x, state_order)
```
#### <span id="page-22-0"></span>set\_controls 23

#### Arguments

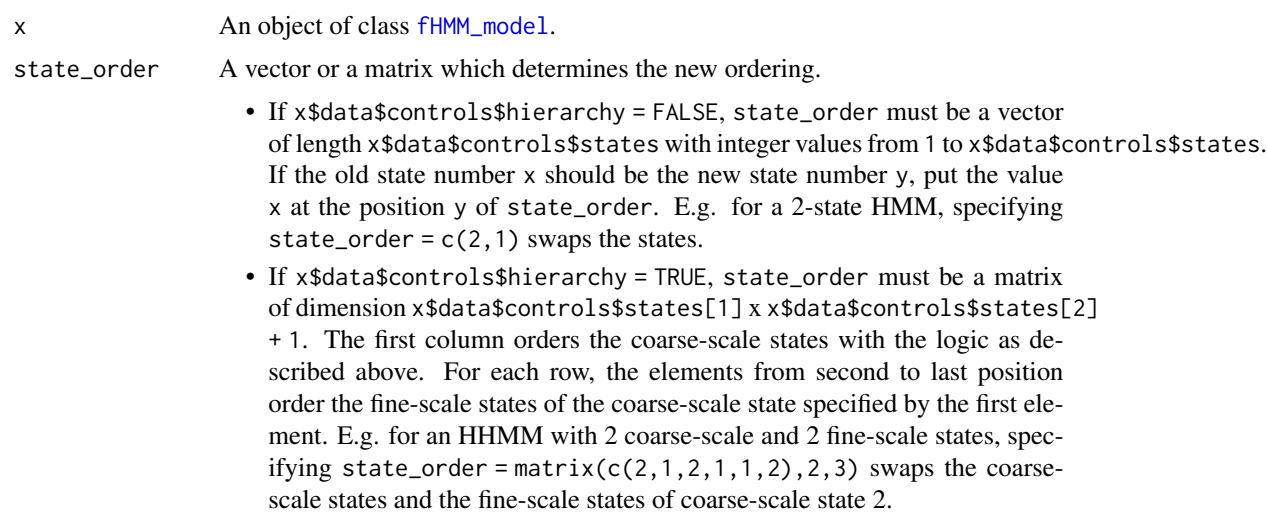

#### Value

An object of class [fHMM\\_model](#page-11-1), in which states are reordered.

#### Examples

```
reorder_states(dax_model_3t, state_order = 3:1)
```
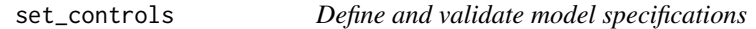

#### Description

This function defines and validates specifications for model estimation.

#### Usage

```
set_controls(
  controls = list(),
 hierarchy = FALSE,
 states = if (!hierarchy) 2 else c(2, 2),
  sdds = if (!hierarchy) "normal" else c("normal", "normal"),
 horizon = if (!hierarchy) 100 else c(100, 30),
 period = if (hierarchy && is.na(horizon[2])) "m" else NA,
 data = NA,
  file = NA,
  date_column = if (!hierarchy) "Date" else c("Date", "Date"),
 data_column = if (!hierarchy) "Close" else c("Close", "Close"),
```

```
from = NA,
  to = NA,
  logreturns = if (!hierarchy) FALSE else c(FALSE, FALSE),
  merge = function(x) mean(x),
  fit = list(),
  runs = 100,
  origin = FALSE,
  accept = 1:3,gradtol = 1e-06,iterlim = 200,
  print<math>.level = 0,steptol = 1e-06)
validate_controls(controls)
## S3 method for class 'fHMM_controls'
print(x, \ldots)## S3 method for class 'fHMM_controls'
```

```
summary(object, ...)
```
#### Arguments

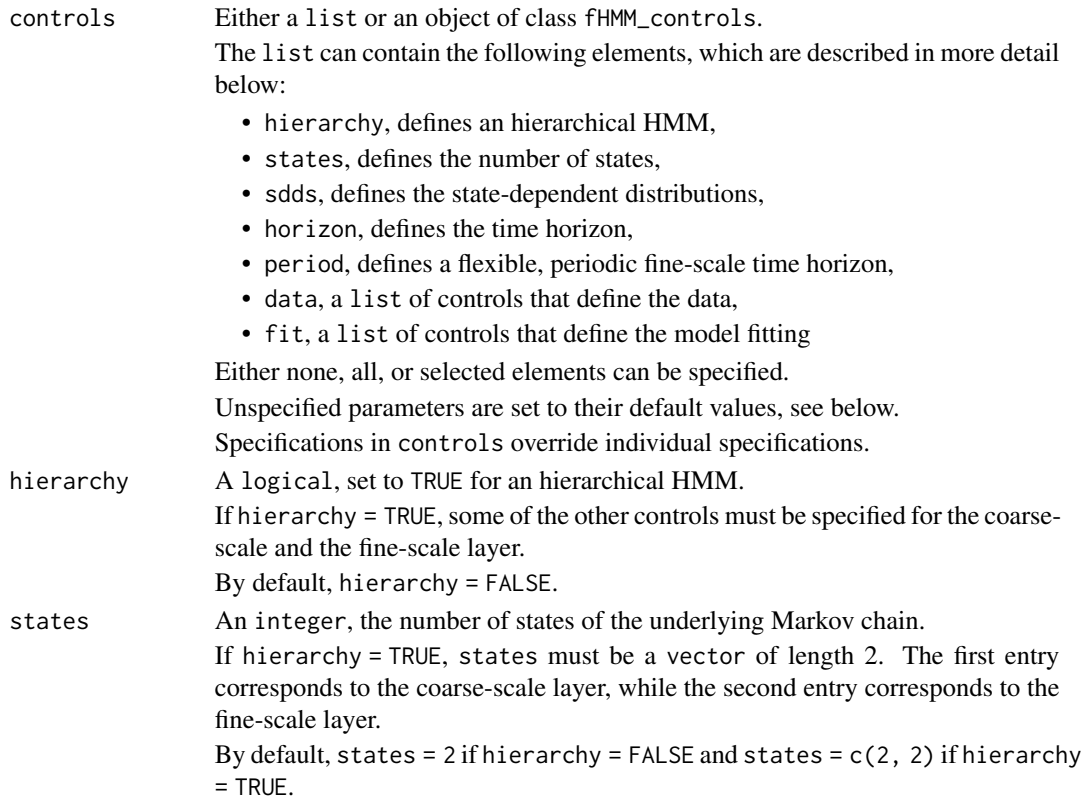

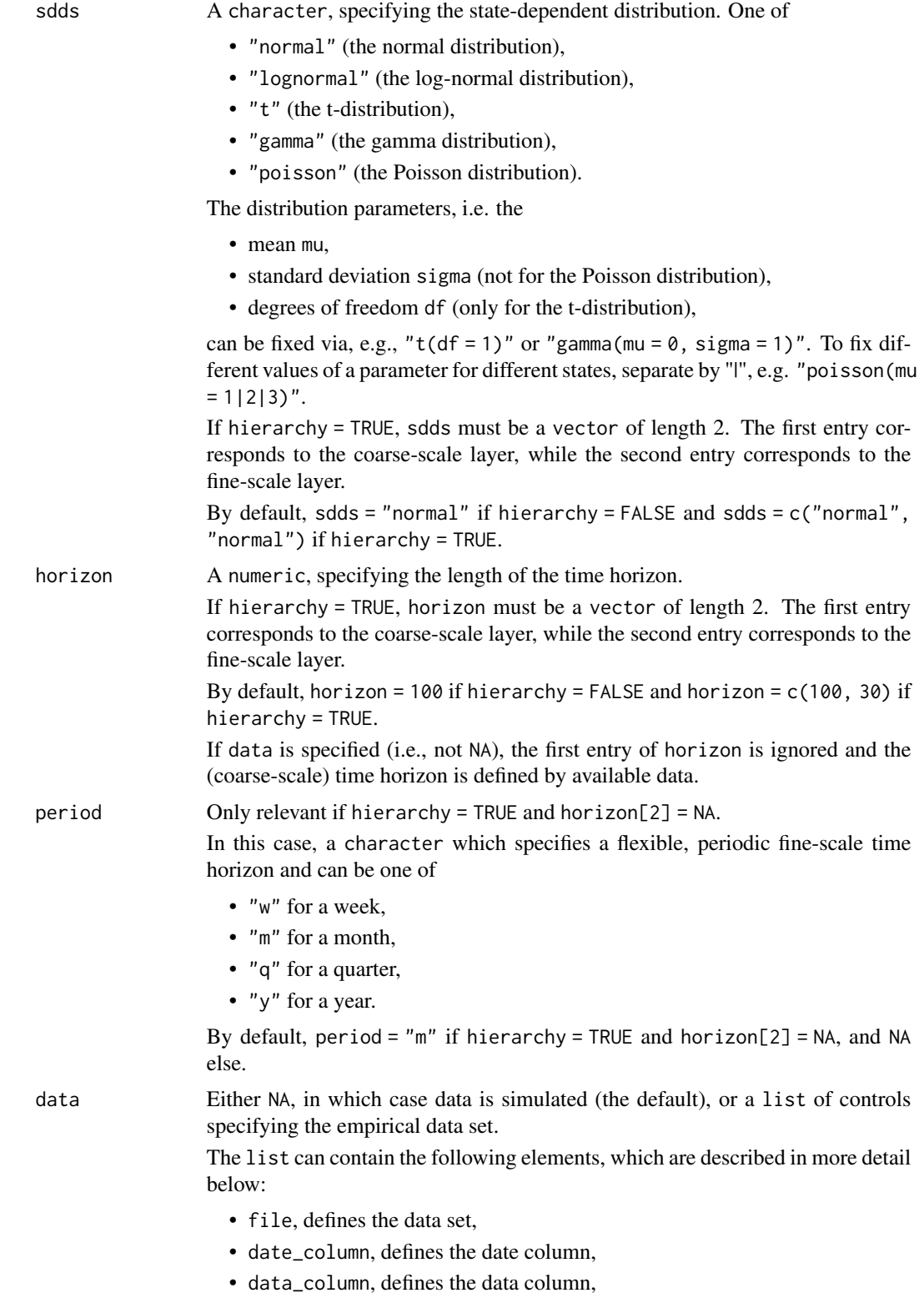

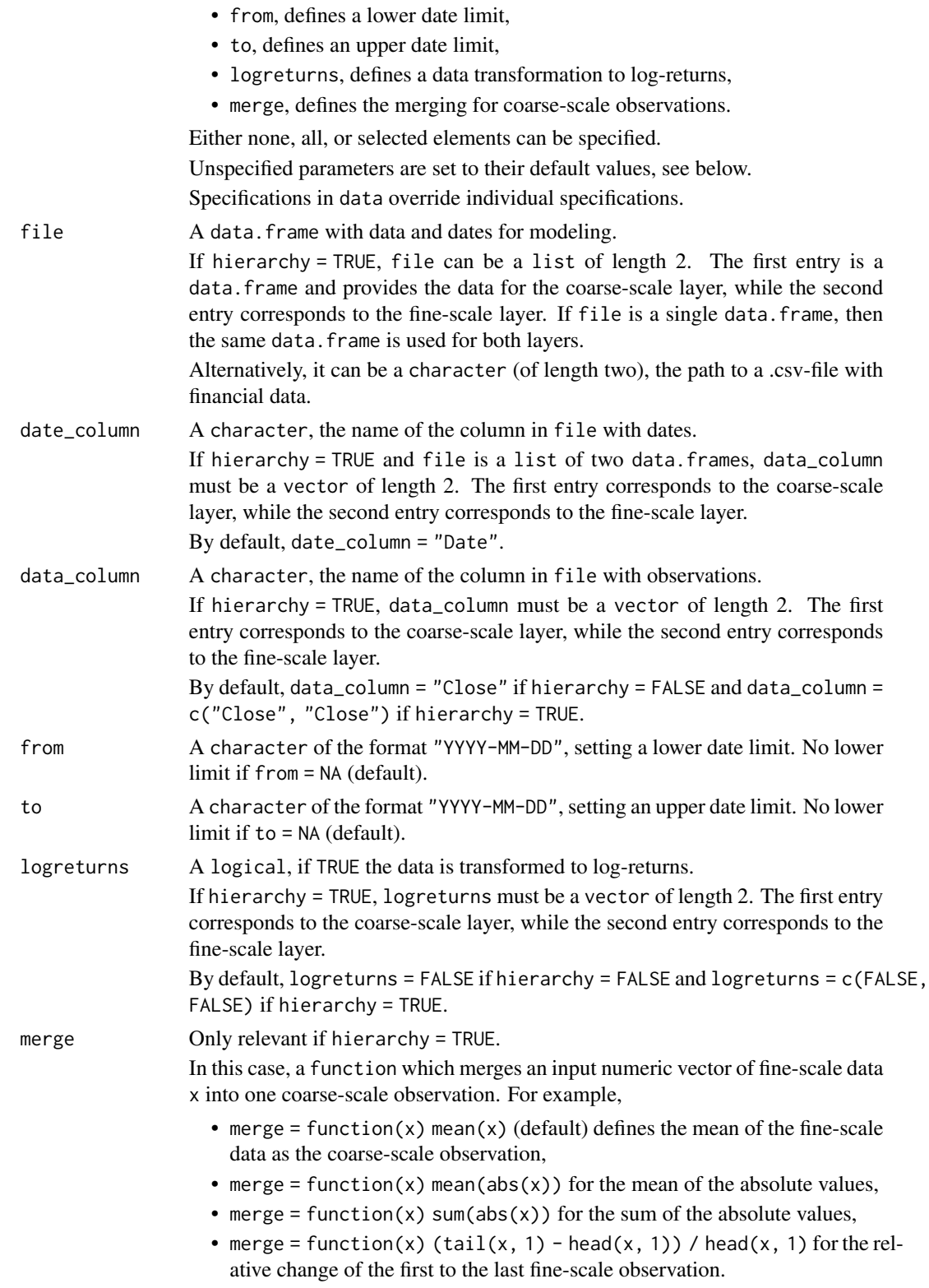

<span id="page-26-0"></span>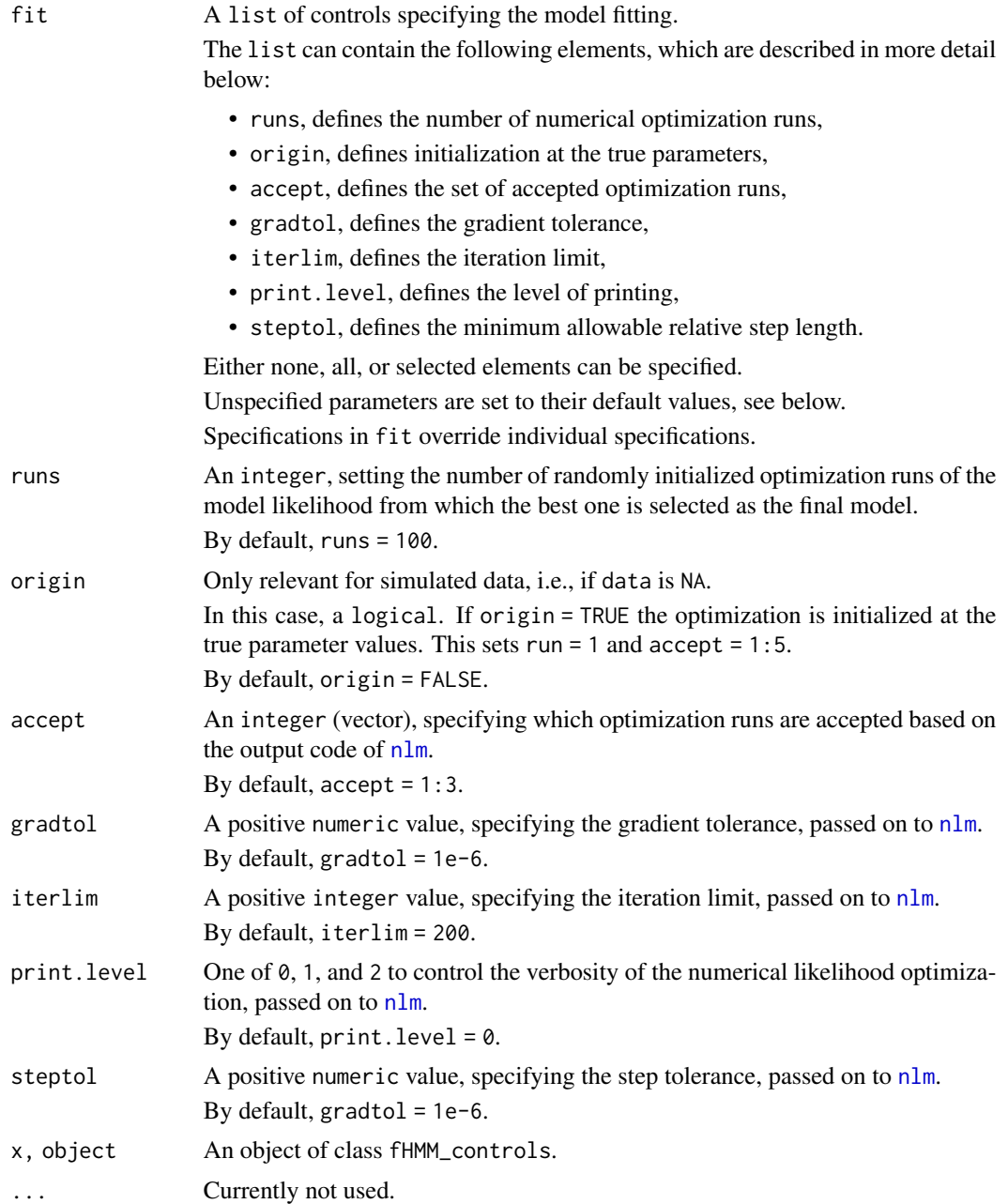

#### Details

See the [vignette on controls](https://loelschlaeger.de/fHMM/articles/) for more details.

#### Value

An object of class fHMM\_controls, which is a list that contains model and estimation specifications.

#### Examples

```
# 2-state HMM with t-distributions for simulated data
set_controls(
 states = 2, # the number of states
 sdds = ''t, # the state-dependent distribution
 runs = 50 # the number of optimization runs
\lambda# 3-state HMM with normal distributions for the DAX closing prices
set_controls(
 states = 3,
 sdds = "normal",file = download_data("\text{GDAXI}"), # the data set
 date\_column = "Date", # the column with the datesdata_column = "Close" # the column with the data
\lambda# hierarchical HMM with Gamma and Poisson state distributions
set_controls(
 hierarchy = TRUE, \qquad # defines a hierarchy
 states = c(3, 2), \qquad \qquad # \text{ coarse scale and fine scale states}sdds = c("gamma", "poisson"), # distributions for both layers
 horizon = c(100, NA), # 100 simulated coarse-scale data points
 period = "m" # monthly simulated fine-scale data
)
# hierarchical HMM with data from .csv-file
set_controls(
 hierarchy = TRUE,
 states = c(3, 2),
 sdds = c("t", "t"),file = c(system.file("extdata", "dax.csv", package = "fHMM"),
    system.file("extdata", "vw.csv", package = "fHMM")
 ),
 date_column = c("Date", "Date"),
 data_column = c("Close", "Close"),
 logreturns = c(TRUE, TRUE))
```
simulate\_hmm *Simulate data*

#### Description

This helper function simulates HMM data.

<span id="page-27-0"></span>

#### simulate\_hmm 29

#### Usage

```
simulate_hmm(
 controls = list(),hierarchy = FALSE,
  states = if (!hierarchy) 2 else c(2, 2),
  sdds = if (!hierarchy) "normal" else c("normal", "normal"),
 horizon = if (!hierarchy) 100 else c(100, 30),
 period = if (hierarchy && is.na(horizon[2])) "m" else NA,
 true_parameters = fHMM_parameters(controls = controls, hierarchy = hierarchy, states =
   states, sdds = sdds),
 seed = NULL
\mathcal{L}
```
#### Arguments

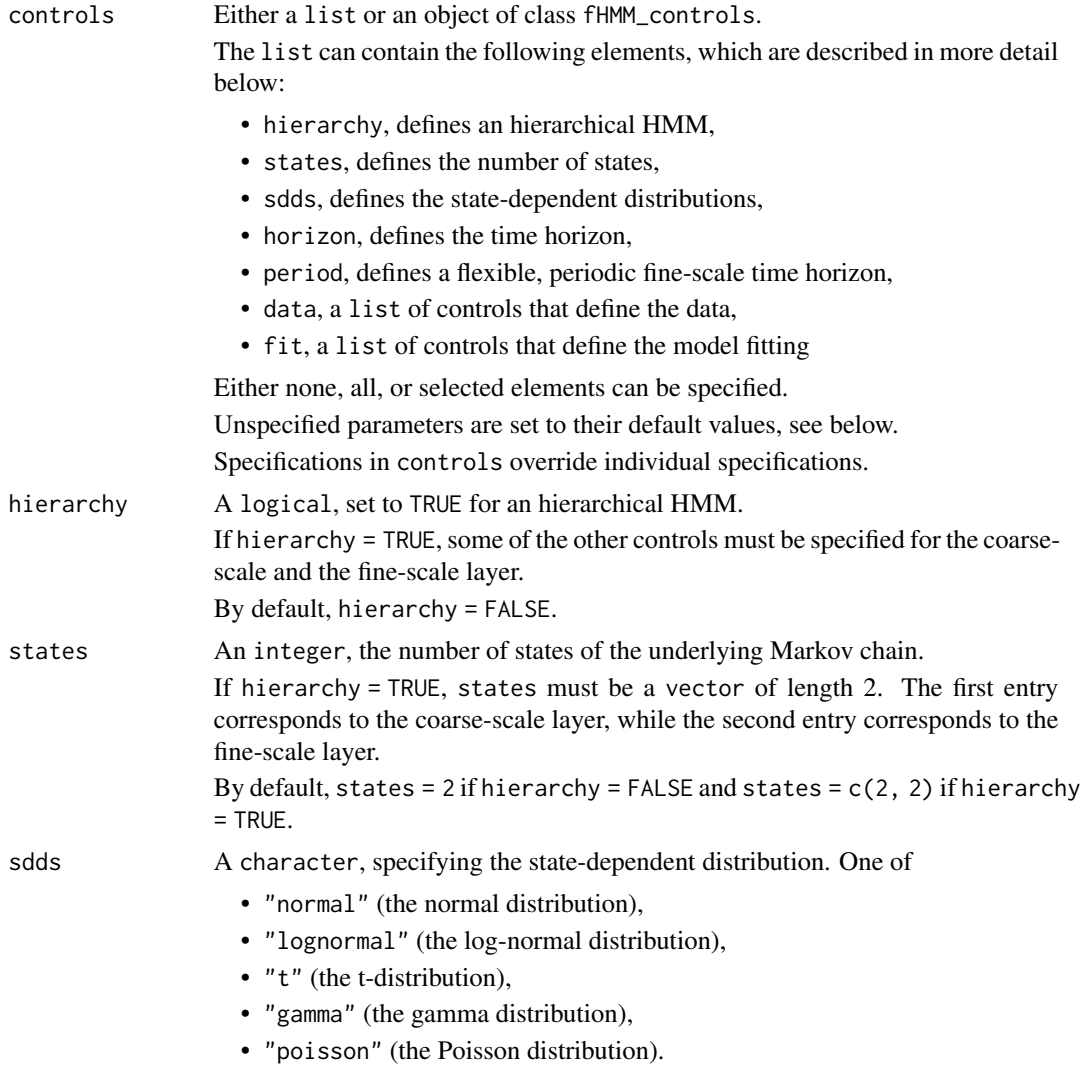

The distribution parameters, i.e. the

- mean mu,
- standard deviation sigma (not for the Poisson distribution),
- degrees of freedom df (only for the t-distribution),

can be fixed via, e.g., "t(df = 1)" or "gamma(mu =  $\theta$ , sigma = 1)". To fix different values of a parameter for different states, separate by "|", e.g. "poisson(mu  $= 1|2|3$ ".

If hierarchy = TRUE, sdds must be a vector of length 2. The first entry corresponds to the coarse-scale layer, while the second entry corresponds to the fine-scale layer.

By default, sdds = "normal" if hierarchy = FALSE and sdds = c("normal", "normal") if hierarchy = TRUE.

horizon A numeric, specifying the length of the time horizon.

If hierarchy = TRUE, horizon must be a vector of length 2. The first entry corresponds to the coarse-scale layer, while the second entry corresponds to the fine-scale layer.

By default, horizon = 100 if hierarchy = FALSE and horizon = c(100, 30) if hierarchy = TRUE.

If data is specified (i.e., not NA), the first entry of horizon is ignored and the (coarse-scale) time horizon is defined by available data.

period Only relevant if hierarchy = TRUE and horizon[2] = NA.

In this case, a character which specifies a flexible, periodic fine-scale time horizon and can be one of

- $\bullet$  " $w$ " for a week.
- "m" for a month.
- "q" for a quarter,
- "y" for a year.

By default, period = "m" if hierarchy = TRUE and horizon[2] = NA, and NA else.

true\_parameters

An object of class fHMM\_parameters, used as simulation parameters. By default, true\_parameters = NULL, i.e., sampled true parameters.

seed Set a seed for the data simulation. No seed per default.

#### Value

A list containing the following elements:

- time\_points, the vector (or matrix in the hierarchical case) of time points,
- markov\_chain, the vector (or matrix in the hierarchical case) of the simulated states,
- data, the vector (or matrix in the hierarchical case) of the simulated state-dependent observations,
- T\_star, the numeric vector of fine-scale chunk sizes in the hierarchical case

#### <span id="page-30-0"></span>Examples

```
simulate_hmm(states = 2, sdds = "normal", horizon = 10)
```
sim\_model\_2gamma *Simulated 2-state HMM with gamma distributions*

#### Description

A pre-computed 2-state HMM with state-dependent gamma distributions with means fixed to 0.5 and 2 on 500 simulated observations.

#### Usage

```
data("sim_model_2gamma")
```
#### Format

An object of class [fHMM\\_model](#page-11-1).

#### Details

The model was estimated via:

```
controls <- set_controls(
  states = 2,
  sdds = "gamma(m = 1|2)",
 horizon = 200,
  fit = list(runs = 50))
pars <- fHMM_parameters(
  controls = controls,
 Gamma = matrix(c(0.9, 0.2, 0.1, 0.8), nrow = 2),
  signa = c(0.5, 1))
data_sim <- prepare_data(controls, true_parameters = pars, seed = 1)
sim_model_2gamma <- fit_model(data_sim, seed = 1)
```
<span id="page-31-0"></span>

#### Description

A pre-computed 4-state HMM with state-dependent log-normal distributions on 1000 simulated observations.

#### Usage

data("sim\_model\_4lnorm")

#### Format

An object of class [fHMM\\_model](#page-11-1).

#### Details

The model was estimated via:

```
controls <- set_controls(
  states = 4,
  sdds = "lognormal",
 horizon = 1000,
  fit = list(runs = 50)\mathcal{L}data_sim <- prepare_data(controls, seed = 1)
sim_model_4lnorm <- fit_model(data_sim, seed = 1)
```
spx *Standard & Poor's 500 (S&P 500) index data*

### Description

Standard & Poor's 500 (S&P 500) index data from 1928 to 2022 from Yahoo Finance.

#### Usage

spx

#### <span id="page-32-0"></span> $\mu$ unemp $\mu$  33

#### Format

A data.frame with 23864 rows and the following 7 columns:

- Date: The date.
- Open: Opening price.
- High: Highest price.
- Low: Lowest price.
- Close: Close price adjusted for splits.
- Adj.Close: Close price adjusted for dividends and splits.
- Volume: Trade volume.

#### Details

The data was obtained via:

```
spx <- download_data(
 symbol = "^GSPC", # S&P 500 identifier on Yahoo Finance
 from = "1928-01-01", # first observation
  to = "2022-12-31" # last observation
\lambda
```
The data is also available as .csv file via:

system.file("extdata", "spx.csv", package = "fHMM")

#### Source

<https://finance.yahoo.com/quote/%5EGSPC>

unemp *Unemployment rate data USA*

#### Description

The monthly unemployment rate in the USA from 1955 to 2022 on a daily observation basis.

#### Usage

unemp

#### Format

A data.frame with 24806 rows and the following 3 columns:

- date: The date.
- rate: The unemployment rate.
- rate\_diff: The difference rate to previous month.

#### <span id="page-33-0"></span>Source

OECD (2023), Unemployment rate (indicator). doi: 10.1787/52570002-en (Accessed on 18 January 2023) <https://data.oecd.org/unemp/unemployment-rate.htm>

unemp\_spx\_model\_3\_2 *Unemployment rate and S&P 500 hierarchical HMM*

#### **Description**

A pre-computed HHMM with monthly unemployment rate in the US on the coarse scale using 3 states and S&P 500 index data on the fine scale using 2 states from 1970 to 2020 for demonstration purpose.

#### Usage

```
data("unemp_spx_model_3_2")
```
#### Format

An object of class [fHMM\\_model](#page-11-1).

#### Details

The model was estimated via:

```
controls <- set_controls(
 hierarchy = TRUE,
 states = c(3, 2),
  sdds = c("t", "t"),
 period = 'm'',
 data = list(file = list(unemp, spx),
   date_column = c("date", "Date"),
   data_column = c("rate_diff", "Close"),
   from = "1970-01-01",
   to = "2020-01-01",logreturns = c(FALSE, TRUE)
 ),
  fit = list(
   runs = 200,
   iterlim = 300
 )
)
unemp_spx_data <- prepare_data(controls)
unemp_spx_model_3_2 <- fit_model(unemp_spx_data)
```
#### Description

Volkswagen AG (VW) stock data from 1998 to 2022 from Yahoo Finance.

#### Usage

vw

#### Format

A data.frame with 6260 rows and the following 7 columns:

- Date: The date.
- Open: Opening price.
- High: Highest price.
- Low: Lowest price.
- Close: Close price adjusted for splits.
- Adj.Close: Close price adjusted for dividends and splits.
- Volume: Trade volume.

#### Details

The data was obtained via:

```
vw <- download_data(
  symbol = "VOW3.DE", # Volkswagen AG identifier on Yahoo Finance
 from = "1988-07-22", # first observation
 to = "2022-12-31" # last observation
)
```
The data is also available as .csv file via:

system.file("extdata", "vw.csv", package = "fHMM")

#### Source

<https://finance.yahoo.com/quote/vow3.de>

<span id="page-34-0"></span>vw 35

# <span id="page-35-0"></span>Index

∗ data dax, [4](#page-3-0) spx, [32](#page-31-0) unemp, [33](#page-32-0) vw, [35](#page-34-0) ∗ model dax\_model\_2n, [5](#page-4-0) dax\_model\_3t, [5](#page-4-0) dax\_vw\_model, [6](#page-5-0) sim\_model\_2gamma, [31](#page-30-0) sim\_model\_4lnorm, [32](#page-31-0) unemp\_spx\_model\_3\_2, [34](#page-33-0) AIC, *[13](#page-12-0)* AIC.fHMM\_model *(*fHMM\_model*)*, [12](#page-11-0) BIC.fHMM\_model *(*fHMM\_model*)*, [12](#page-11-0) coef.fHMM\_model *(*fHMM\_model*)*, [12](#page-11-0) compare\_models, [2](#page-1-0) compute\_residuals, [3](#page-2-0) dax, [4](#page-3-0) dax\_model\_2n, [5](#page-4-0) dax\_model\_3t, [5](#page-4-0) dax\_vw\_model, [6](#page-5-0) decode\_states, [7](#page-6-0) download\_data, [8](#page-7-0) fHMM\_data, [10,](#page-9-0) *[13](#page-12-0)*, *[16,](#page-15-0) [17](#page-16-0)*, *[22](#page-21-0)* fHMM\_events, [11,](#page-10-0) *[20,](#page-19-0) [21](#page-20-0)* fHMM\_model, *[2,](#page-1-0) [3](#page-2-0)*, *[5](#page-4-0)[–8](#page-7-0)*, *[12](#page-11-0)*, [12,](#page-11-0) *[13](#page-12-0)*, *[17](#page-16-0)*, *[21](#page-20-0)*, *[23](#page-22-0)*, *[31,](#page-30-0) [32](#page-31-0)*, *[34](#page-33-0)* fHMM\_parameters, [14](#page-13-0) fit\_model, [16](#page-15-0) ll\_hmm, [18](#page-17-0) logLik.fHMM\_model *(*fHMM\_model*)*, [12](#page-11-0) nlm, *[13](#page-12-0)*, *[27](#page-26-0)* nobs.fHMM\_model *(*fHMM\_model*)*, [12](#page-11-0)

npar *(*fHMM\_model*)*, [12](#page-11-0) plot.fHMM\_data, [20](#page-19-0) plot.fHMM\_model, [21](#page-20-0) predict.fHMM\_model *(*fHMM\_model*)*, [12](#page-11-0) prepare\_data, [22](#page-21-0) print.fHMM\_controls *(*set\_controls*)*, [23](#page-22-0) print.fHMM\_data *(*fHMM\_data*)*, [10](#page-9-0) print.fHMM\_events *(*fHMM\_events*)*, [11](#page-10-0) print.fHMM\_model *(*fHMM\_model*)*, [12](#page-11-0) print.fHMM\_parameters *(*fHMM\_parameters*)*, [14](#page-13-0) reorder\_states, [22](#page-21-0) residuals.fHMM\_model *(*fHMM\_model*)*, [12](#page-11-0) set\_controls, [23](#page-22-0) sim\_model\_2gamma, [31](#page-30-0) sim\_model\_4lnorm, [32](#page-31-0) simulate\_hmm, [28](#page-27-0) spx, [32](#page-31-0) summary.fHMM\_controls *(*set\_controls*)*, [23](#page-22-0) summary.fHMM\_data *(*fHMM\_data*)*, [10](#page-9-0) summary.fHMM\_model *(*fHMM\_model*)*, [12](#page-11-0) unemp, [33](#page-32-0) unemp\_spx\_model\_3\_2, [34](#page-33-0) validate\_controls *(*set\_controls*)*, [23](#page-22-0)

```
viterbi (decode_states), 7
vw, 35
```